#### Swarm

#### Transparent Scalability

James Douglas @jearldouglas

Bay Area Scala Enthusiasts 8 August, 2011 Atlassian in San Francisco http://www.svscala.org/

#### The Problem

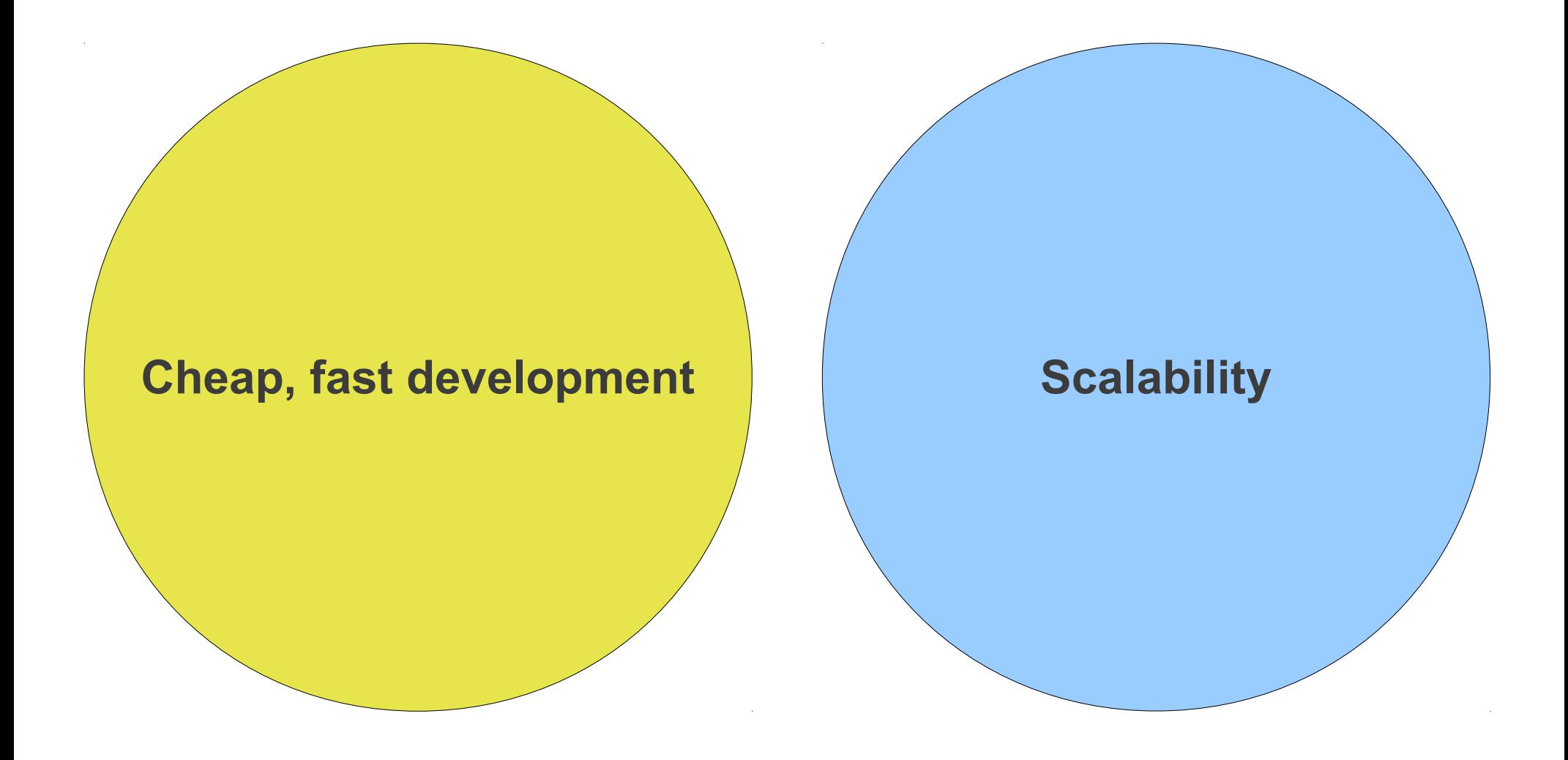

## The Problem

#### MapReduce (Hadoop)

**void map(KEYIN key, VALUEIN value, Mapper.Context context)**

**void reduce(KEYIN key, Iterable<VALUEIN> values, Reducer.Context context)**

## The Problem

#### MapReduce (Hadoop)

**void map(KEYIN key, VALUEIN value, Mapper.Context context)**

**void reduce(KEYIN key, Iterable<VALUEIN> values, Reducer.Context context)**

- The domain must fit the MapReduce paradigm
- To easily scale later, MapReduce must be an early design choice
- The void return types imply reliance on side effects

# The Holy Grail

- Initially build our application cheaply and quickly
- Later scale without changing the software

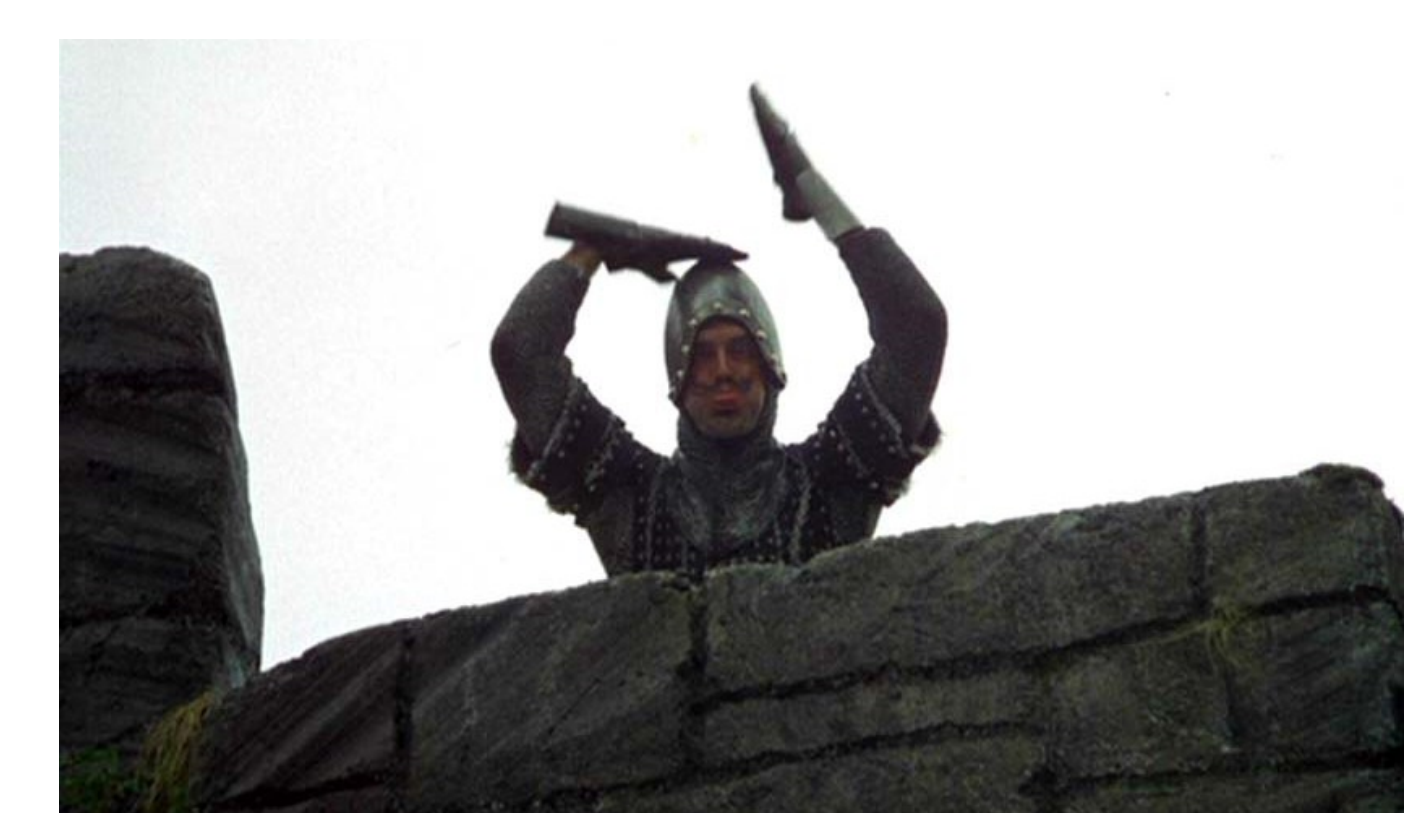

# Follow the Data

- Let Swarm worry about where in the cluster data is located
- $\bullet$  Use Swarm's Ref class to dereference the data
- Transparently relocate execution to the node with the data

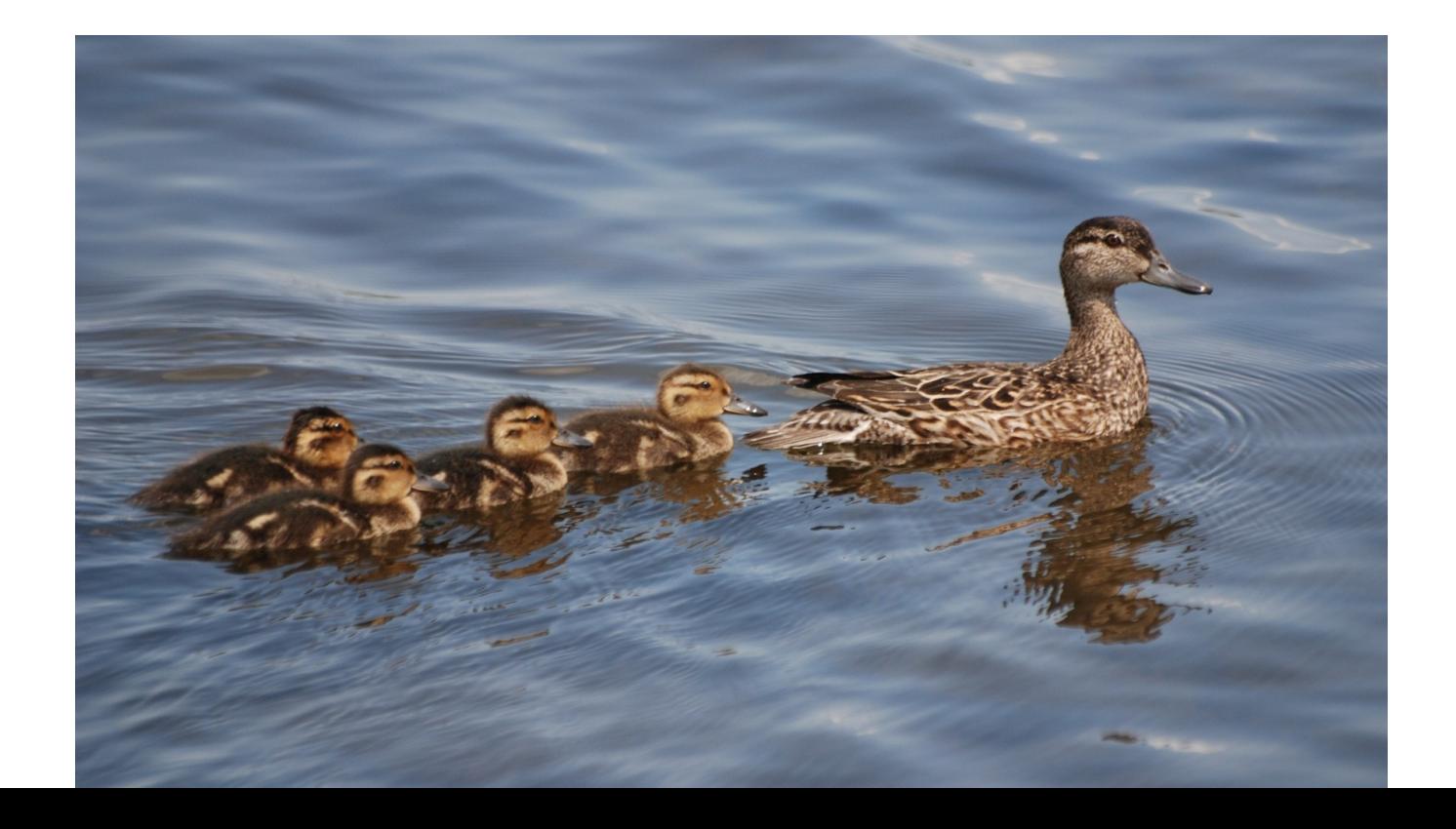

#### Swarm

**val local = new InetLocation(java.net.InetAddress.getLocalHost, 9998) val remote = new InetLocation(java.net.InetAddress.getLocalHost, remotePort)**

```
val a = Ref(local, "bumble bee")
val b = Ref(local, "honey bee")
val c = Ref(remote, "stingless bee")
println(a())
println(b())
println(c())
```
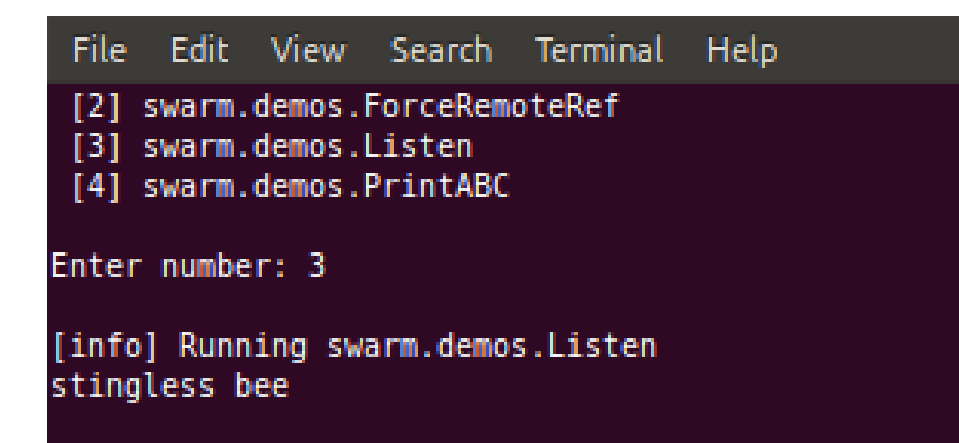

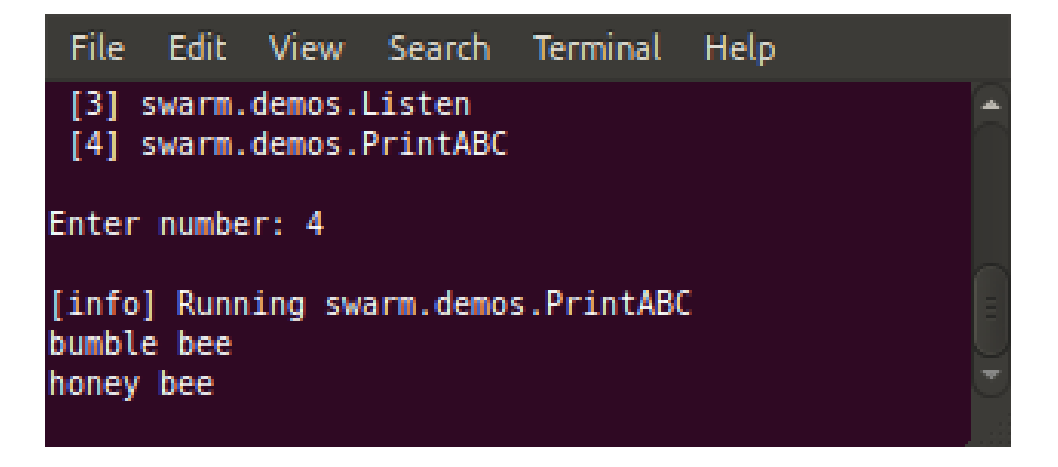

## Delimited Continuations

```
object AsyncConsoleIO extends App {
   type cont = cpsParam[Unit, Unit]
   reset {
    var i = 5
     while (i > 0) {
       shiftIt()
      i = 1 }
   }
   def shiftIt() = shift { k: (Unit => Unit) =>
     val name = prompt()
     k()
     greet(name)
   }
   def prompt() = {println("name> "); readLine }
   def greet(s: String) = { Thread.sleep(1000); println("hello, " + s) }
}
```
# Delimited Continuations

```
object AsyncConsoleIO extends App {
   type cont = cpsParam[Unit, Unit]
   reset {
     var i = 5
     while (i > 0) {
       shiftIt()
      i = 1 }
   }
   def shiftIt() = shift { k: (Unit => Unit) =>
     val name = prompt()
     k()
     greet(name)
   }
   def prompt() = {println("name> "); readLine }
   def greet(s: String) = { Thread.sleep(1000); println("hello, " + s) }
}
                                                  compiler magic
```
## Delimited Continuations

#### File Edit View Search Terminal Help

Welcome to Scala version 2.9.0.1 (Java HotSpot(TM) Server VM, Java 1.6.0 26). Type in expressions to have them evaluated. Type : help for more information.

scala> :load asyncio.scala Loading asyncio.scala... import scala.util.continuations. defined module AsyncConsoleI0

scala> AsyncConsoleIO.main(Array.empty)

 $name<sub>></sub>$  $name<sub>></sub>$ name> name>

 $name<sub>></sub>$ 

hello, jane

hello, sam

hello, bob

hello, mike

hello, john

scala>

#### Status of Swarm

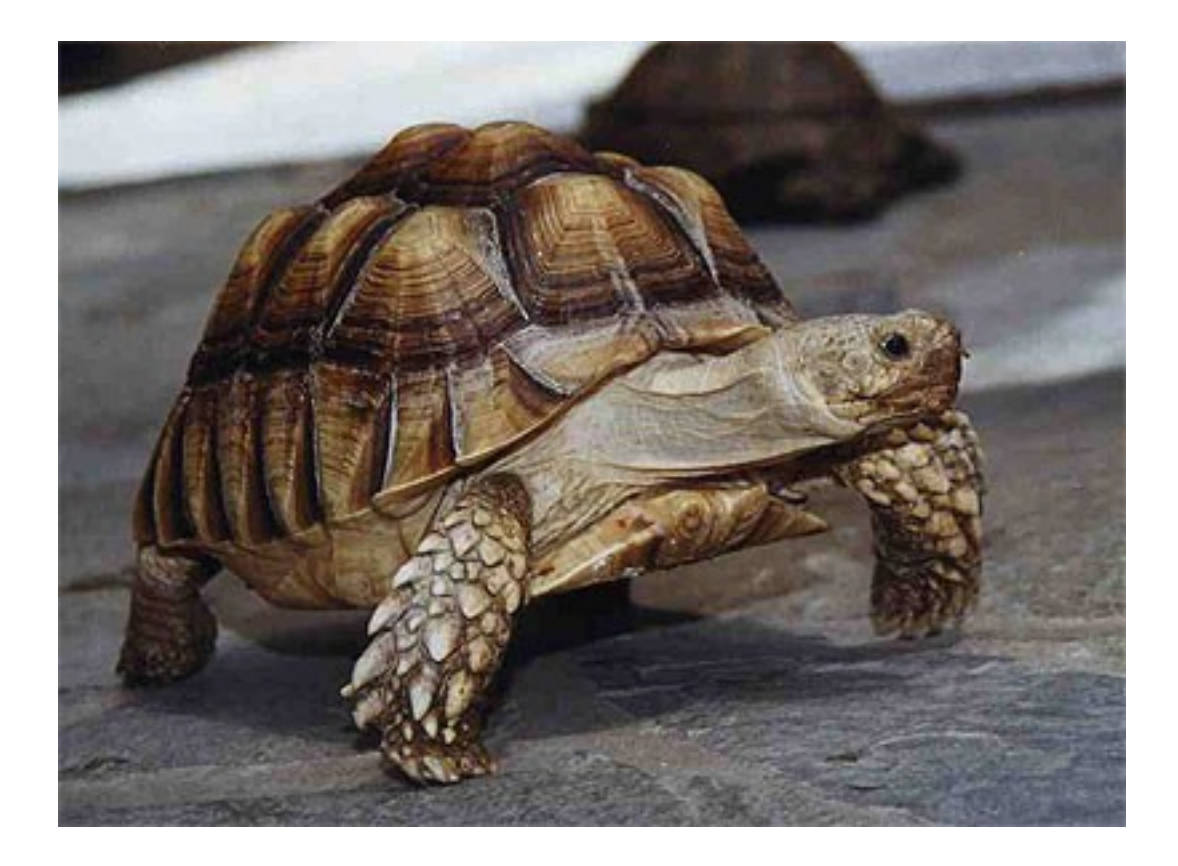

## Status of Swarm

#### Lots of cool stuff to do

- Data migration algorithm
- Reference relocation cleanup
- Cluster management
- Security

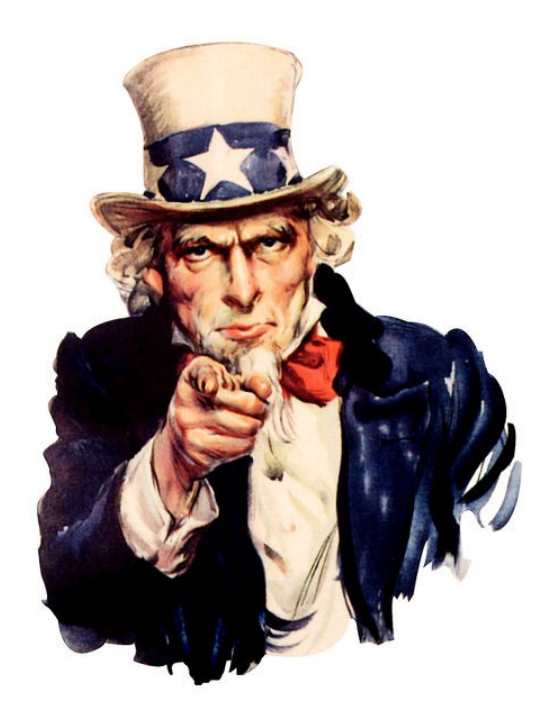

#### Reference

https://github.com/sanity/Swarm

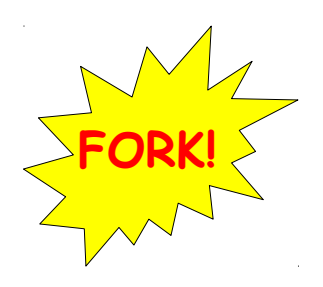

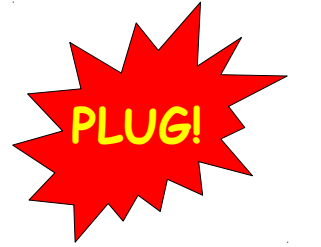

http://www.earldouglas.com/

## Demo

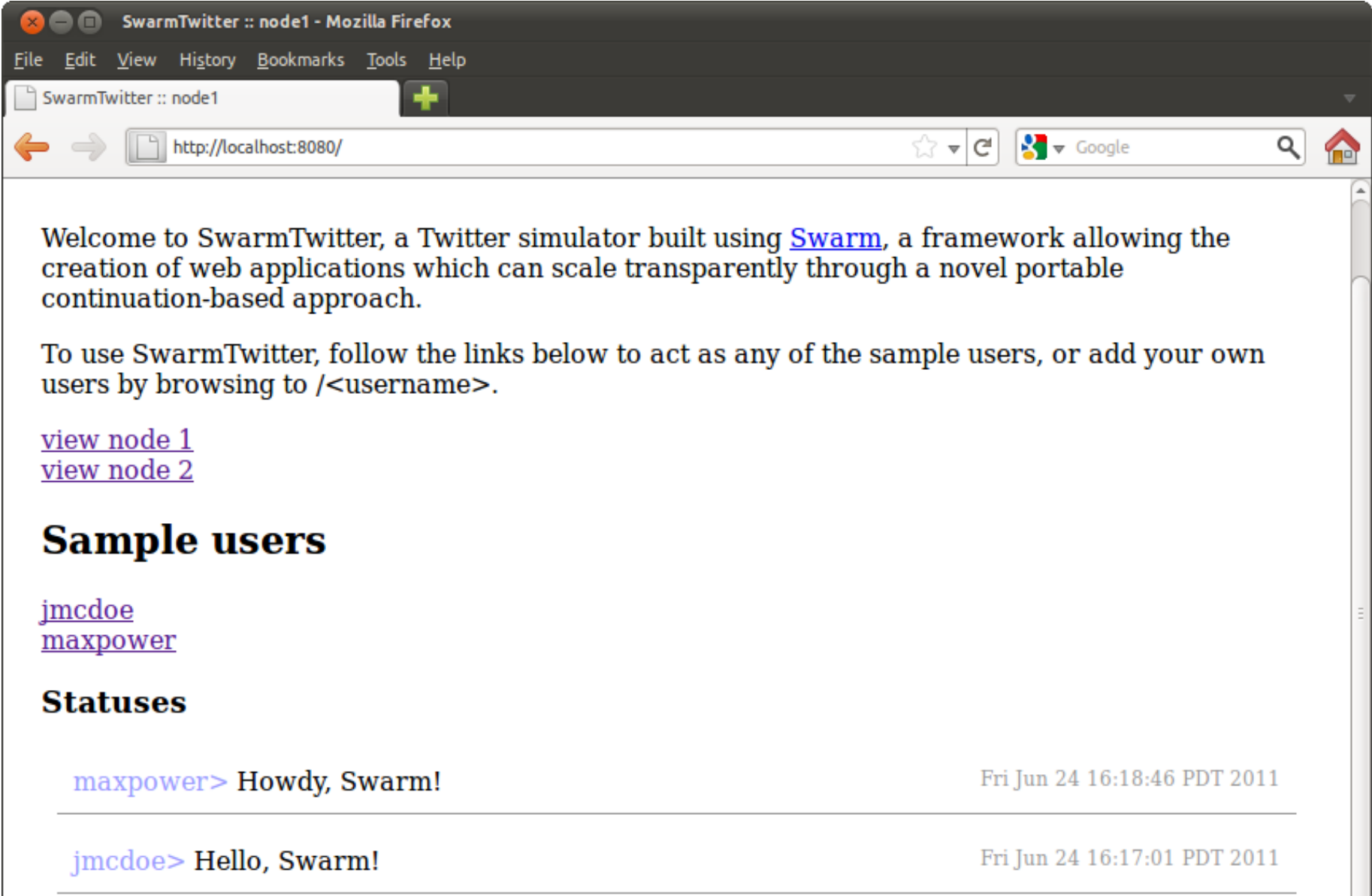